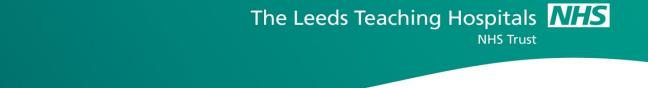

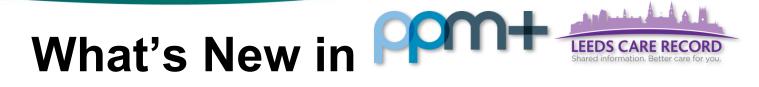

## This feature went live on 26 July 2017

## Microbiology Infection Advice Improvements

## Applies to: Pilot Users

We have improved the *Microbiology Infection Advice* form by adding further advice types:

| crobiology Infection Advice                                                                                                    |      |      |   |            |        |           |         |               |                                                                                                    |         |
|----------------------------------------------------------------------------------------------------|------|------|---|------------|--------|-----------|---------|---------------|----------------------------------------------------------------------------------------------------|---------|
| TEST, Beryl (Ms)                                                                                                    |      |      |   |            | Born 1 | 7-Oct-199 | 0 (26y) | Gender Female | NHS No. 999 0                                                                                                   | 00 3564 |
| Address LS1                                                                                                    |      |      |   | Phone 0113 |        |           | PAS No. |               |                                                                                                    |         |
| Only members of the team should update this                                                                                                    | form |      |   |            |        |           |         |               |                                                                                                    |         |
| luthor                                                                                                    | Comm | ient |   |            |        |           |         |               |                                                                                                    |         |
| obinsst ①<br>26-Jul-2017, 16:01:49<br>Advice Type<br>Antimicrobial Stewardship - Oncology<br>Antimicrobial Stewardship - Paediatric Oncology<br>Antimicrobial Stewardship - Plaediatrics<br>Antimicrobial Stewardship - Plastic Surgery<br>Antimicrobial Stewardship - Renal<br>Antimicrobial Stewardship - Respiratory                                                                                                    | B    | Ι    | Ų | \$         | E      |           |         |               | in the second second second second second second second second second second second second second second second | (ii)    |
| Antimicrobial Stewardship - Spinal Surgery<br>Antimicrobial Stewardship - TB services<br>Antimicrobial Stewardship - Urology<br>Antimicrobial Stewardship - Vascular Surgery<br>Antimicrobial Stewardship - Thoracics<br>Bacteraemia - Telephone consultation<br>Blood Stream Infection Review<br>Diabetic Foot Infection<br>Infectious Diseases ward review<br>OPAT/CIVAS Infectious Diseases review<br>Sterile sites/Critical specimen: Ward Liaison<br>Telephone Consultation - Hospital<br>Telephone Consultation - Primary Care<br>Other | ļ    |      |   |            |        |           |         |               |                                                                                                    |         |
| ≘ Cancel                                                                                                    |      |      |   |            |        |           |         | ٩             | Unsaved changes                                                                                                 | Subr    |

Single Patient View or the **\_** in the *Action* column on the Ward Patient List.